## <span id="page-0-0"></span>Package 'minpack.lm'

April 13, 2022

<span id="page-0-1"></span>Version 1.2-2

Title R Interface to the Levenberg-Marquardt Nonlinear Least-Squares Algorithm Found in MINPACK, Plus Support for Bounds

Author Timur V. Elzhov, Katharine M. Mullen, Andrej-Nikolai Spiess, Ben Bolker

Maintainer Katharine M. Mullen <mullenkate@gmail.com>

Description The nls.lm function provides an R interface to lmder and lmdif from the MINPACK library, for solving nonlinear least-squares problems by a modification of the Levenberg-Marquardt algorithm, with support for lower and upper parameter bounds. The implementation can be used via nls-like calls using the nlsLM function.

Suggests MASS

License GPL-3

Copyright inst/COPYRIGHTS

NeedsCompilation yes

Repository CRAN

Date/Publication 2022-04-13 08:02:33 UTC

### R topics documented:

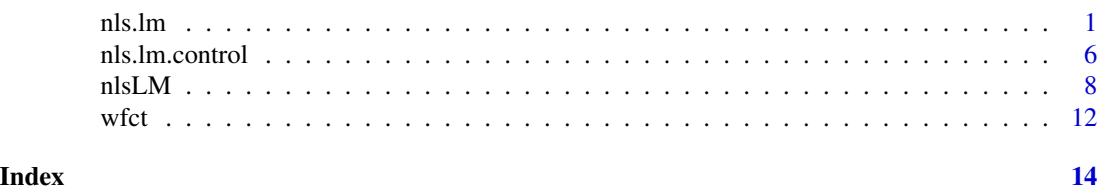

<span id="page-0-2"></span>nls.lm *Addresses NLS problems with the Levenberg-Marquardt algorithm*

#### Description

The purpose of nls.lm is to minimize the sum square of the vector returned by the function fn, by a modification of the Levenberg-Marquardt algorithm. The user may also provide a function jac which calculates the Jacobian.

#### <span id="page-1-0"></span>Usage

```
nls.lm(par, lower=NULL, upper=NULL, fn, jac = NULL,
      control = nls.lm.control(), ...)
```
#### Arguments

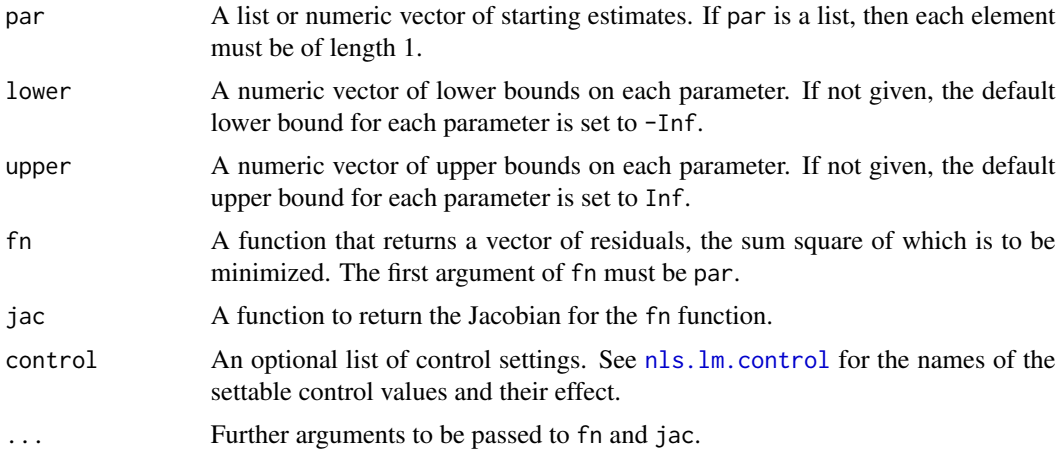

#### Details

Both functions fn and jac (if provided) must return numeric vectors. Length of the vector returned by fn must not be lower than the length of par. The vector returned by jac must have length equal to  $length(\text{fn}(\text{par}, \ldots)) \cdot length(\text{par}).$ 

The control argument is a list; see nls. lm. control for details.

#### Successful completion.

The accuracy of nls.lm is controlled by the convergence parameters ftol, ptol, and gtol. These parameters are used in tests which make three types of comparisons between the approximation par and a solution  $par_0$ . nls. lm terminates when any of the tests is satisfied. If any of the convergence parameters is less than the machine precision, then nls.lm only attempts to satisfy the test defined by the machine precision. Further progress is not usually possible.

The tests assume that fn as well as jac are reasonably well behaved. If this condition is not satisfied, then nls.lm may incorrectly indicate convergence. The validity of the answer can be checked, for example, by rerunning nls.lm with tighter tolerances.

#### *First convergence test.*

If  $|z|$  denotes the Euclidean norm of a vector z, then this test attempts to guarantee that

$$
|free| < (1 + \text{ftol}) |free_0|,
$$

where  $fvec_0$  denotes the result of fn function evaluated at  $par_0$ . If this condition is satisfied with ftol  $\simeq 10^{-k}$ , then the final residual norm |fvec| has k significant decimal digits and info is set to 1 (or to 3 if the second test is also satisfied). Unless high precision solutions are required, the recommended value for ftol is the square root of the machine precision.

#### <span id="page-2-0"></span>nls.lm  $\sim$  3

#### *Second convergence test.*

If  $D$  is the diagonal matrix whose entries are defined by the array diag, then this test attempt to guarantee that

$$
|D\left( par - par_0 \right)| < \text{ptol } |D\left( par_0 \right)|
$$

If this condition is satisfied with ptol  $\simeq 10^{-k}$ , then the larger components of  $(D \text{ par})$  have k significant decimal digits and info is set to 2 (or to 3 if the first test is also satisfied). There is a danger that the smaller components of  $(D par)$  may have large relative errors, but if diag is internally set, then the accuracy of the components of par is usually related to their sensitivity. Unless high precision solutions are required, the recommended value for ptol is the square root of the machine precision.

#### *Third convergence test.*

This test is satisfied when the cosine of the angle between the result of fn evaluation fvec and any column of the Jacobian at par is at most gtol in absolute value. There is no clear relationship between this test and the accuracy of nls.lm, and furthermore, the test is equally well satisfied at other critical points, namely maximizers and saddle points. Therefore, termination caused by this test (info = 4) should be examined carefully. The recommended value for gtol is zero.

#### Unsuccessful completion.

Unsuccessful termination of nls.lm can be due to improper input parameters, arithmetic interrupts, an excessive number of function evaluations, or an excessive number of iterations.

#### *Improper input parameters.*

info is set to 0 if  $length(\text{par}) = 0$ , or  $length(\text{free}) < length(\text{par})$ , or ftol  $< 0$ , or ptol  $< 0$ . or gtol  $< 0$ , or maxfev  $\leq 0$ , or factor  $\leq 0$ .

#### *Arithmetic interrupts.*

If these interrupts occur in the fn function during an early stage of the computation, they may be caused by an unacceptable choice of par by nls.lm. In this case, it may be possible to remedy the situation by rerunning nls.lm with a smaller value of factor.

#### *Excessive number of function evaluations.*

A reasonable value for maxfev is  $100 \cdot (length(par) + 1)$ . If the number of calls to fn reaches maxfev, then this indicates that the routine is converging very slowly as measured by the progress of fvec and info is set to 5. In this case, it may be helpful to force diag to be internally set.

#### *Excessive number of function iterations.*

The allowed number of iterations defaults to 50, can be increased if desired.

The list returned by nls.lm has methods for the generic functions [coef](#page-0-1), [deviance](#page-0-1), [df.residual](#page-0-1), [print](#page-0-1), [residuals](#page-0-1), [summary](#page-0-1), [confint](#page-0-1), and [vcov](#page-0-1).

#### Value

A list with components:

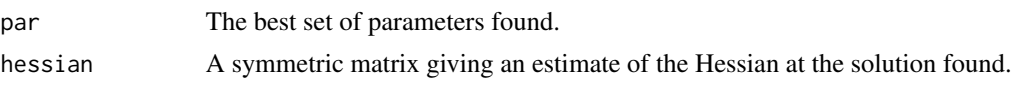

<span id="page-3-0"></span>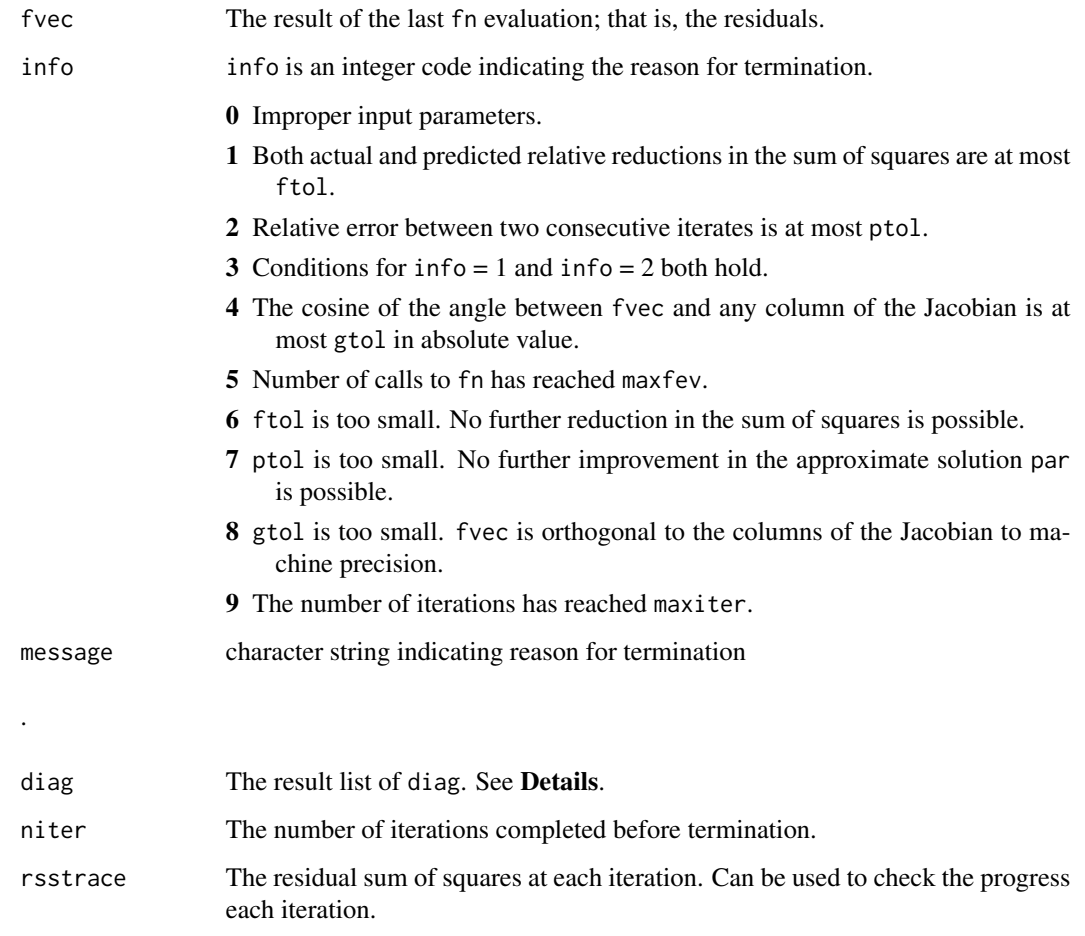

deviance The sum of the squared residual vector.

#### Note

The public domain FORTRAN sources of MINPACK package by J.J. Moré, implementing the Levenberg-Marquardt algorithm were downloaded from <http://netlib.org/minpack/>, and left unchanged. The contents of this manual page are largely extracted from the comments of MIN-PACK sources.

#### References

J.J. Moré, "The Levenberg-Marquardt algorithm: implementation and theory," in *Lecture Notes in Mathematics* 630: Numerical Analysis, G.A. Watson (Ed.), Springer-Verlag: Berlin, 1978, pp. 105-116.

#### See Also

[optim](#page-0-1), [nls](#page-0-1), [nls.lm.control](#page-5-1)

#### nls.lm 5

#### Examples

```
###### example 1
## values over which to simulate data
x < - seq(0,5, length=100)
## model based on a list of parameters
getPred <- function(parS, xx) parS$a * exp(xx * parS$b) + parS$c
## parameter values used to simulate data
pp <- list(a=9,b=-1, c=6)
## simulated data, with noise
simDNoisy \leq getPred(pp, x) + rnorm(length(x), sd=.1)## plot data
plot(x,simDNoisy, main="data")
## residual function
residFun <- function(p, observed, xx) observed - getPred(p,xx)
## starting values for parameters
parStart <- list(a=3,b=-.001, c=1)
## perform fit
nls.out <- nls.lm(par=parStart, fn = residFun, observed = simDNoisy,
xx = x, control = nls.lm.control(nprint=1))
## plot model evaluated at final parameter estimates
lines(x,getPred(as.list(coef(nls.out)), x), col=2, lwd=2)
## summary information on parameter estimates
summary(nls.out)
###### example 2
## function to simulate data
f \leftarrow function(TT, tau, N0, a, f0) {
    expr <- expression(N0*exp(-TT/tau)*(1 + a*cos(f0*TT)))
    eval(expr)
}
## helper function for an analytical gradient
j <- function(TT, tau, N0, a, f0) {
    expr <- expression(N0*exp(-TT/tau)*(1 + a*cos(f0*TT)))
    c(eval(D(expr, "tau")), eval(D(expr, "N0" )),
      eval(D(expr, "a" )), eval(D(expr, "f0" )))
}
## values over which to simulate data
TT < - \text{seq}(0, 8, \text{length}=501)
```

```
## parameter values underlying simulated data
p \leq -c(\text{tau} = 2.2, \text{N0} = 1000, \text{a} = 0.25, \text{f0} = 8)## get data
Ndet \leq do.call("f", c(list(TT = TT), as.list(p)))
## with noise
N <- Ndet + rnorm(length(Ndet), mean=Ndet, sd=.01*max(Ndet))
## plot the data to fit
par(mfrow=c(2,1), mar = c(3,5,2,1))plot(TT, N, bg = "black", cex = 0.5, main="data")## define a residual function
fcn <- function(p, TT, N, fcall, jcall)
    (N - do-call("fcall", c(list(TT = TT), as_list(p))))## define analytical expression for the gradient
fcn.jac <- function(p, TT, N, fcall, jcall)
    -do.call("jcall", c(list(TT = TT), as.list(p)))
## starting values
guess <- c(tau = 2.2, N0 = 1500, a = 0.25, f0 = 10)
## to use an analytical expression for the gradient found in fcn.jac
## uncomment jac = fcn.jac
out \leq nls. lm(par = guess, fn = fcn, jac = fcn. jac,
              fcall = f, jcall = j,TT = TT, N = N, control = nls.lm.control(nprint=1))
## get the fitted values
N1 <- do.call("f", c(list(TT = TT), out$par))
## add a blue line representing the fitting values to the plot of data
lines(TT, N1, col="blue", lwd=2)
## add a plot of the log residual sum of squares as it is made to
## decrease each iteration; note that the RSS at the starting parameter
## values is also stored
plot(1:(out$niter+1), log(out$rsstrace), type="b",
main="log residual sum of squares vs. iteration number",
xlab="iteration", ylab="log residual sum of squares", pch=21,bg=2)
## get information regarding standard errors
summary(out)
```
<span id="page-5-1"></span>

<span id="page-5-0"></span>

#### nls.lm.control 7

#### Description

Allow the user to set some characteristics Levenberg-Marquardt nonlinear least squares algorithm implemented in nls.lm.

#### Usage

```
nls.lm.control(ftol = sqrt(.Machine$double.eps),
ptol = sqrt(.Machine$double.eps), gtol = 0, diag = list(), epsfcn = 0,
factor = 100, maxfev = integer(), maxiter = 50, nprint = 0)
```
#### Arguments

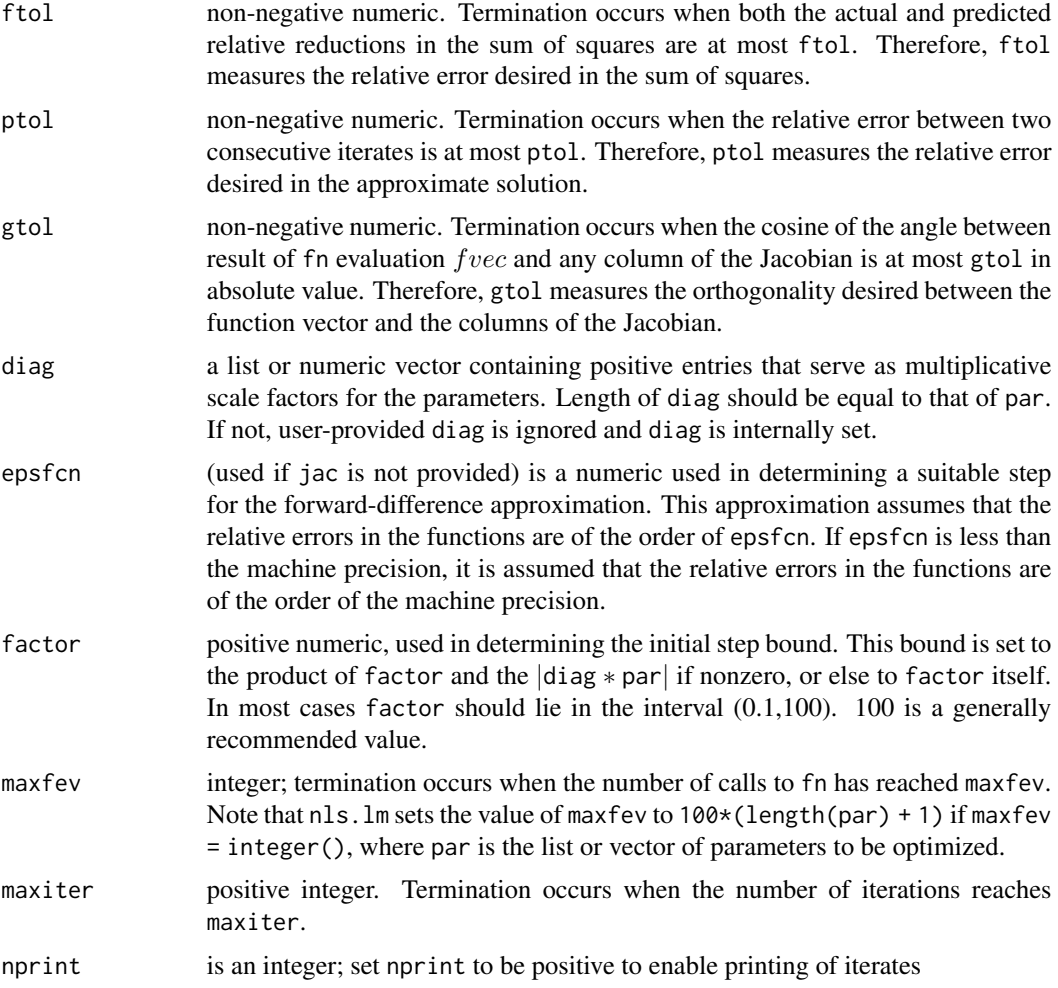

#### Value

A list with exactly nine components:

ftol

8 nlsLM

ptol gtol diag epsfcn factor maxfev nprint

with meanings as explained under 'Arguments'.

#### References

J.J. Moré, "The Levenberg-Marquardt algorithm: implementation and theory," in *Lecture Notes in Mathematics* 630: Numerical Analysis, G.A. Watson (Ed.), Springer-Verlag: Berlin, 1978, pp. 105-116.

#### See Also

[nls.lm](#page-0-2)

#### Examples

nls.lm.control(maxiter = 4)

<span id="page-7-1"></span>nlsLM *Standard 'nls' framework that uses 'nls.lm' for fitting*

#### Description

nlsLM is a modified version of [nls](#page-0-1) that uses nls.lm for fitting. Since an object of class 'nls' is returned, all generic functions such as [anova](#page-0-1), [coef](#page-0-1), [confint](#page-0-1), [deviance](#page-0-1), [df.residual](#page-0-1), [fitted](#page-0-1), [formula](#page-0-1), [logLik](#page-0-1), [predict](#page-0-1), [print](#page-0-1), [profile](#page-0-1), [residuals](#page-0-1), [summary](#page-0-1), [update](#page-0-1), [vcov](#page-0-1) and [weights](#page-0-1) are applicable.

#### Usage

```
nlsLM(formula, data = parent.frame(), start, jac = NULL,
      algorithm = "LM", control = nls.lm.control(),
      lower = NULL, upper = NULL, trace = FALSE, subset,
      weights, na.action, model = FALSE, ...)
```
<span id="page-7-0"></span>

#### <span id="page-8-0"></span> $n$ ls $LM$

#### Arguments

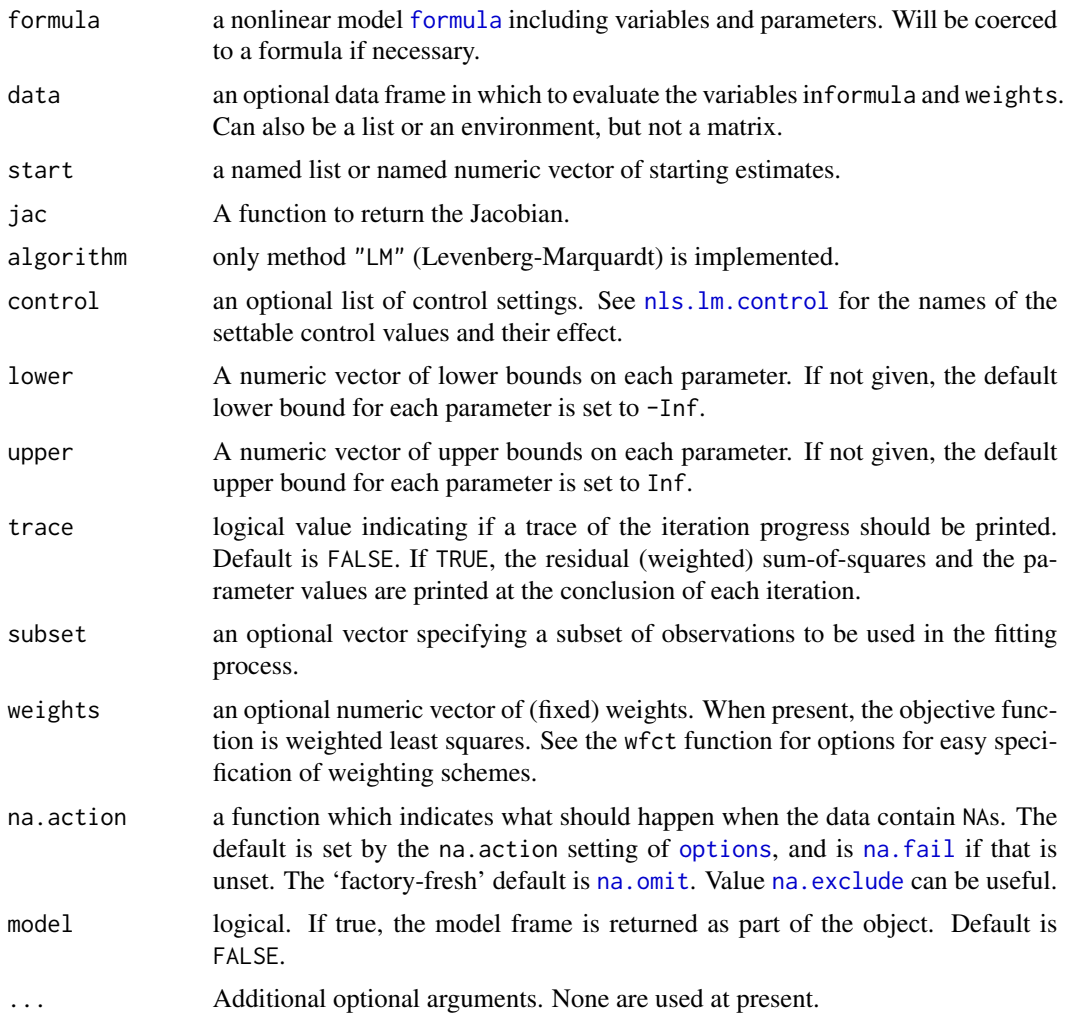

#### Details

The standard [nls](#page-0-1) function was modified in several ways to incorporate the Levenberg-Marquardt type [nls.lm](#page-0-2) fitting algorithm. The formula is transformed into a function that returns a vector of (weighted) residuals whose sum square is minimized by [nls.lm](#page-0-2). The optimized parameters are then transferred to nlsModel in order to obtain an object of class 'nlsModel'. The internal C function C\_nls\_iter and nls\_port\_fit were removed to avoid subsequent "Gauss-Newton", "port" or "plinear" types of optimization of nlsModel. Several other small modifications were made in order to make all generic functions work on the output.

#### Value

A list of

m an nlsModel object incorporating the model.

<span id="page-9-0"></span>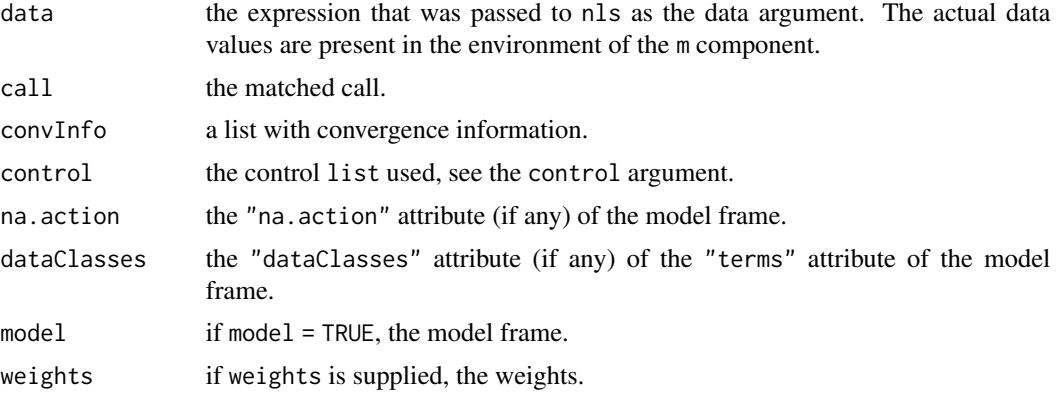

#### Author(s)

Andrej-Nikolai Spiess and Katharine M. Mullen

#### References

Bates, D. M. and Watts, D. G. (1988) *Nonlinear Regression Analysis and Its Applications*, Wiley

Bates, D. M. and Chambers, J. M. (1992) *Nonlinear models.* Chapter 10 of *Statistical Models in S* eds J. M. Chambers and T. J. Hastie, Wadsworth & Brooks/Cole.

J.J. More, "The Levenberg-Marquardt algorithm: implementation and theory," in *Lecture Notes in Mathematics* 630: Numerical Analysis, G.A. Watson (Ed.), Springer-Verlag: Berlin, 1978, pp. 105-116.

#### See Also

[nls.lm](#page-0-2), [nls](#page-0-1), [nls.lm.control](#page-5-1), [optim](#page-0-1)

#### Examples

```
### Examples from 'nls' doc ###
DNase1 <- subset(DNase, Run == 1)
## using a selfStart model
fm1DNase1 <- nlsLM(density ~ SSlogis(log(conc), Asym, xmid, scal), DNase1)
## using logistic formula
fm2DNase1 <- nlsLM(density ~ Asym/(1 + exp((xmid - log(conc))/scal)),
                 data = DNase1,
                 start = list(Asym = 3, xmid = 0, scal = 1))
```

```
## all generics are applicable
coef(fm1DNase1)
confint(fm1DNase1)
deviance(fm1DNase1)
df.residual(fm1DNase1)
fitted(fm1DNase1)
formula(fm1DNase1)
logLik(fm1DNase1)
predict(fm1DNase1)
```

```
print(fm1DNase1)
profile(fm1DNase1)
residuals(fm1DNase1)
summary(fm1DNase1)
update(fm1DNase1)
vcov(fm1DNase1)
weights(fm1DNase1)
## weighted nonlinear regression using
## inverse squared variance of the response
## gives same results as original 'nls' function
Treated <- Puromycin[Puromycin$state == "treated", ]
var.Treated <- tapply(Treated$rate, Treated$conc, var)
var.Treated <- rep(var.Treated, each = 2)
Pur.wt1 <- nls(rate \sim (Vm * conc)/(K + conc), data = Treated,
                start = list(Vm = 200, K = 0.1), weights = 1/var.Treated^2)Pur.wt2 <- nlsLM(rate \sim (Vm \star conc)/(K + conc), data = Treated,
                start = list(Vm = 200, K = 0.1), weights = 1/var.Treated^2)all.equal(coef(Pur.wt1), coef(Pur.wt2))
## 'nlsLM' can fit zero-noise data
## in contrast to 'nls'
x \le -1:10y \le -2*x + 3## Not run:
nls(y \sim a + b \star x, start = list(a = 0.12345, b = 0.54321))
## End(Not run)
nlsLM(y \sim a + b \times x, start = list(a = 0.12345, b = 0.54321))### Examples from 'nls.lm' doc
## values over which to simulate data
x \le - seq(0,5, length = 100)
## model based on a list of parameters
getPred <- function(parS, xx) parS$a * exp(xx * parS$b) + parS$c
## parameter values used to simulate data
pp <- list(a = 9,b = -1, c = 6)
## simulated data with noise
simDNoisy \leq getPred(pp, x) + rnorm(length(x), sd = .1)
## make model
mod \leq nlsLM(simDNoisy \sim a \star exp(b \star x) + c,
             start = c(a = 3, b = -0.001, c = 1),
             trace = TRUE)
## plot data
plot(x, simDNoisy, main = "data")
## plot fitted values
lines(x, fitted(mod), col = 2, lwd = 2)## create declining cosine
## with noise
TT < - \text{seq}(0, 8, \text{ length} = 501)tau <-2.2N0 <- 1000
```

```
a \leq 0.25f0 < -8Ndet <- N0 * exp(-TT/tau) * (1 + a * cos(f0 * TT))N \le - Ndet + rnorm(length(Ndet), mean = Ndet, sd = .01 * max(Ndet))
## make model
mod <- nlsLM(N ~ N0 * exp(-TT/tau) * (1 + a * cos(f0 * TT)),
             start = c(tau = 2.2, N0 = 1500, a = 0.25, f0 = 10),
             trace = TRUE)
## plot data
plot(TT, N, main = "data")
## plot fitted values
lines(TT, fitted(mod), col = 2, lwd = 2)
```
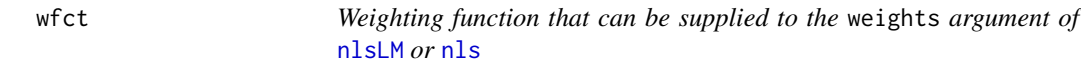

#### Description

wfct can be supplied to the weights argument of [nlsLM](#page-7-1) or [nls](#page-0-1), and facilitates specification of weighting schemes.

#### Usage

wfct(expr)

#### Arguments

expr An expression specifying the weighting scheme as described in the Details section below.

#### Details

The weighting function can take 5 different variable definitions and combinations thereof:

- the name of the predictor (independent) variable
- the name of the response (dependent) variable
- error: if replicates  $y_{ij}$  exist, the error  $\sigma(y_{ij})$
- fitted: the fitted values  $\hat{y}_i$  of the model
- resid: the residuals  $y_i \hat{y}_i$  of the model

For the last two, the model is fit unweighted, fitted values and residuals are extracted and the model is refit by the defined weights.

#### Value

The results of evaluation of expr in a new environment, yielding the vector of weights to be applied.

<span id="page-11-0"></span>

<span id="page-12-0"></span> $\omega$  wfct and  $\omega$  13

#### Author(s)

Andrej-Nikolai Spiess

#### See Also

[nlsLM](#page-7-1), [nls](#page-0-1)

#### Examples

```
### Examples from 'nls' doc ###
## note that 'nlsLM' below may be replaced with calls to 'nls'
Treated <- Puromycin[Puromycin$state == "treated", ]
```

```
## Weighting by inverse of response 1/y_i:
nlsLM(rate ~ VM * conc/(K + conc), data = Treated,start = c(Vm = 200, K = 0.05), weights = wfct(1/rate))
```

```
## Weighting by square root of predictor \sqrt{x_i}:
nlsLM(rate ~ VM ~ conc/(K ~+ conc), data = Treated,start = c(Vm = 200, K = 0.05), weights = wfct(sqrt(conc)))
```

```
## Weighting by inverse square of fitted values 1/\hat{y_i}^2:
nlsLM(rate ~ VM ~ conc/(K ~+ conc), data = Treated,start = c(Vm = 200, K = 0.05), weights = wfct(1/fitted^2))
```

```
## Weighting by inverse variance 1/\sigma{y_i}^2:
nlsLM(rate ~ VM ~ conc/(K ~+ conc), data = Treated,start = c(Vm = 200, K = 0.05), weights = wfct(1/error^2))
```
# <span id="page-13-0"></span>Index

```
∗ nonlinear
    nls.lm, 1
    nls.lm.control, 6
    nlsLM, 8
    wfct, 12
∗ optimize
    nls.lm, 1
    nls.lm.control, 6
    nlsLM, 8
    wfct, 12
∗ regression
    nls.lm, 1
    nls.lm.control, 6
    nlsLM, 8
    wfct, 12
anova, 8
coef, 3, 8
confint, 3, 8
deviance, 3, 8
df.residual, 3, 8
fitted, 8
formula, 8, 9
logLik, 8
na.exclude, 9
na.fail, 9
na.omit, 9
nls, 4, 8–10, 12, 13
nls.lm, 1, 8–10
nls.lm.control, 2, 4, 6, 9, 10
nlsLM, 8, 12, 13
optim, 4, 10
options, 9
predict, 8
```

```
print, 3, 8
profile, 8
residuals, 3, 8
summary, 3, 8
update, 8
vcov, 3, 8
weights, 8
wfct, 12
```